## Parent App Set Up: Instructions for Parents

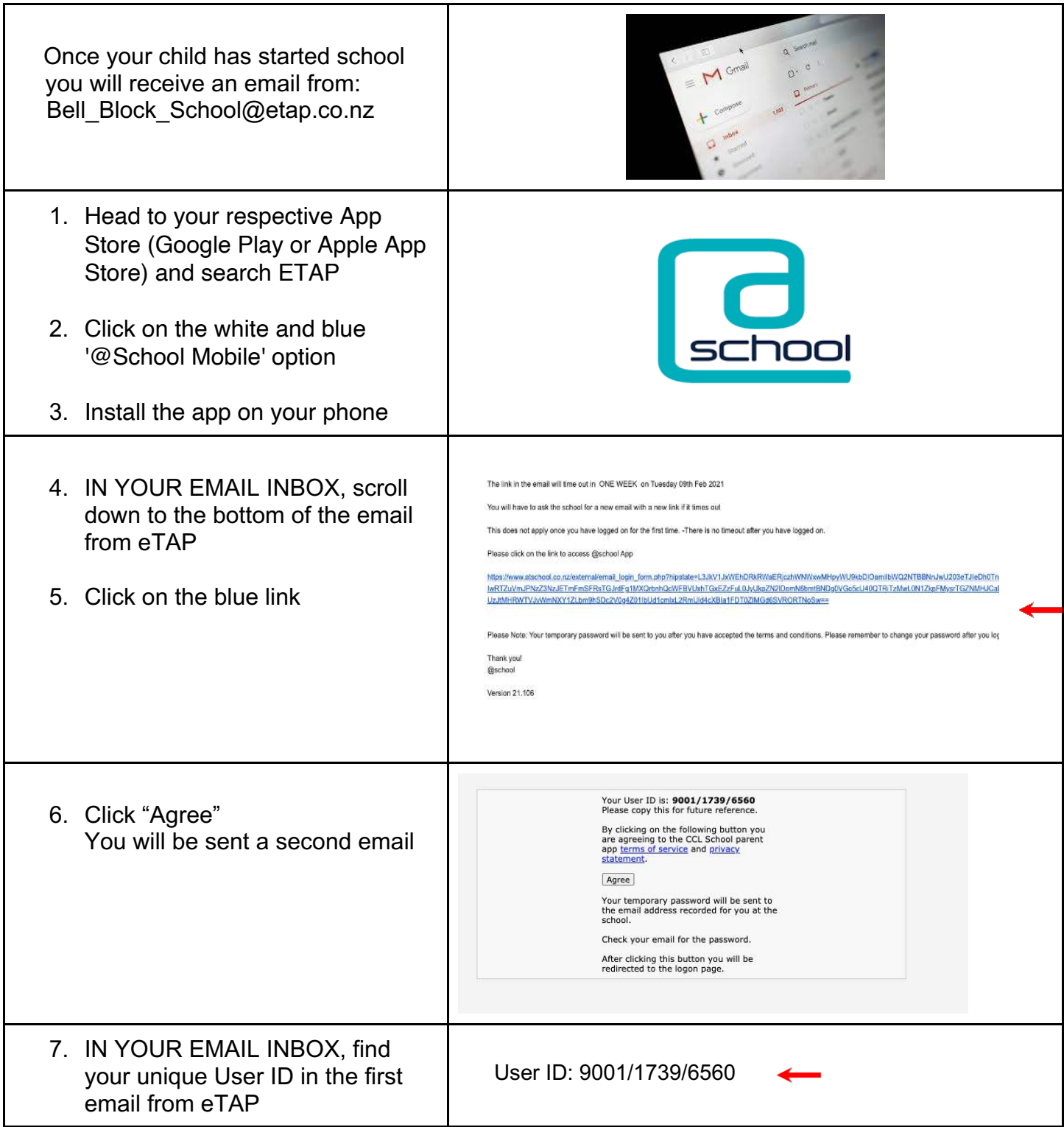

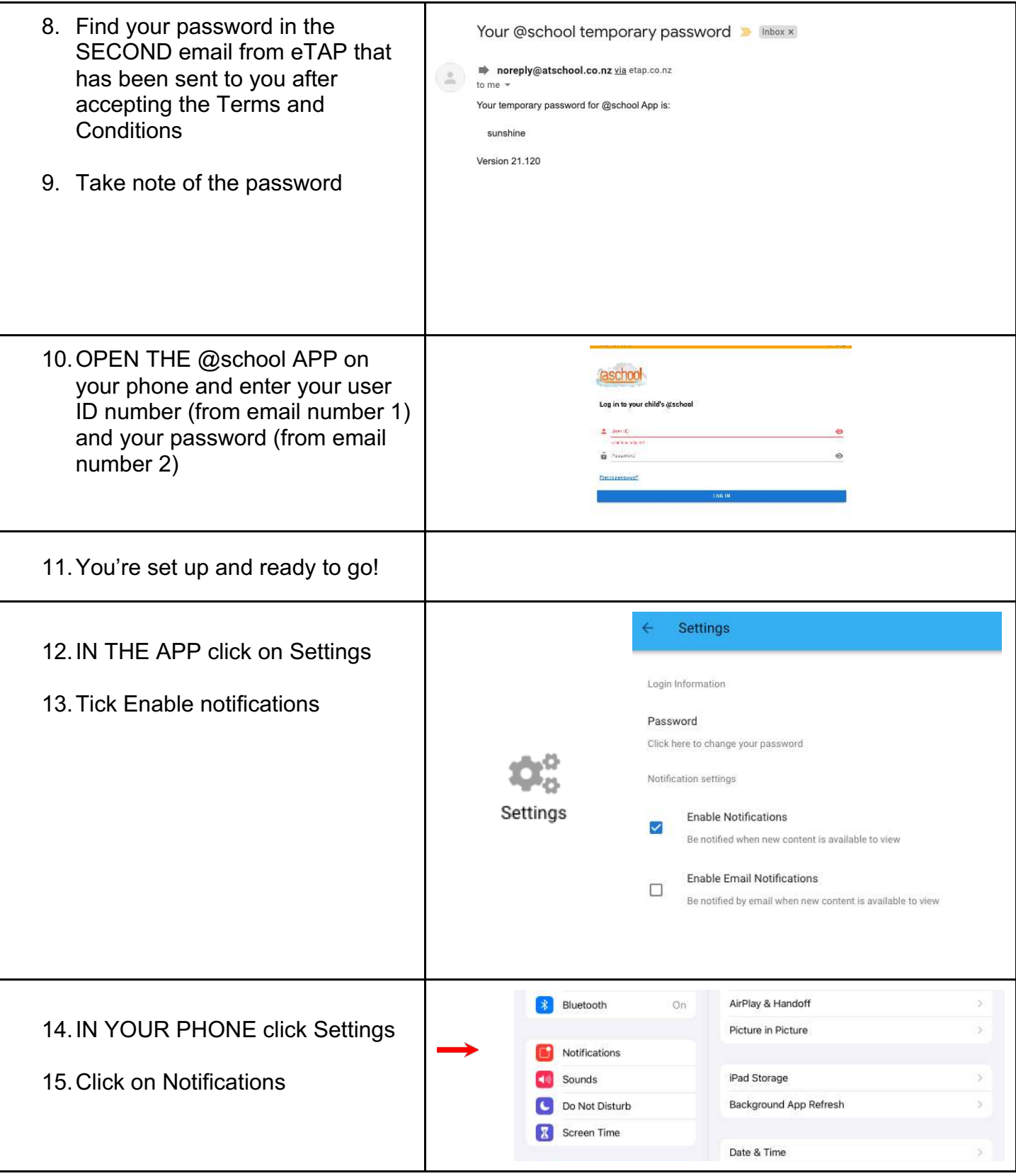

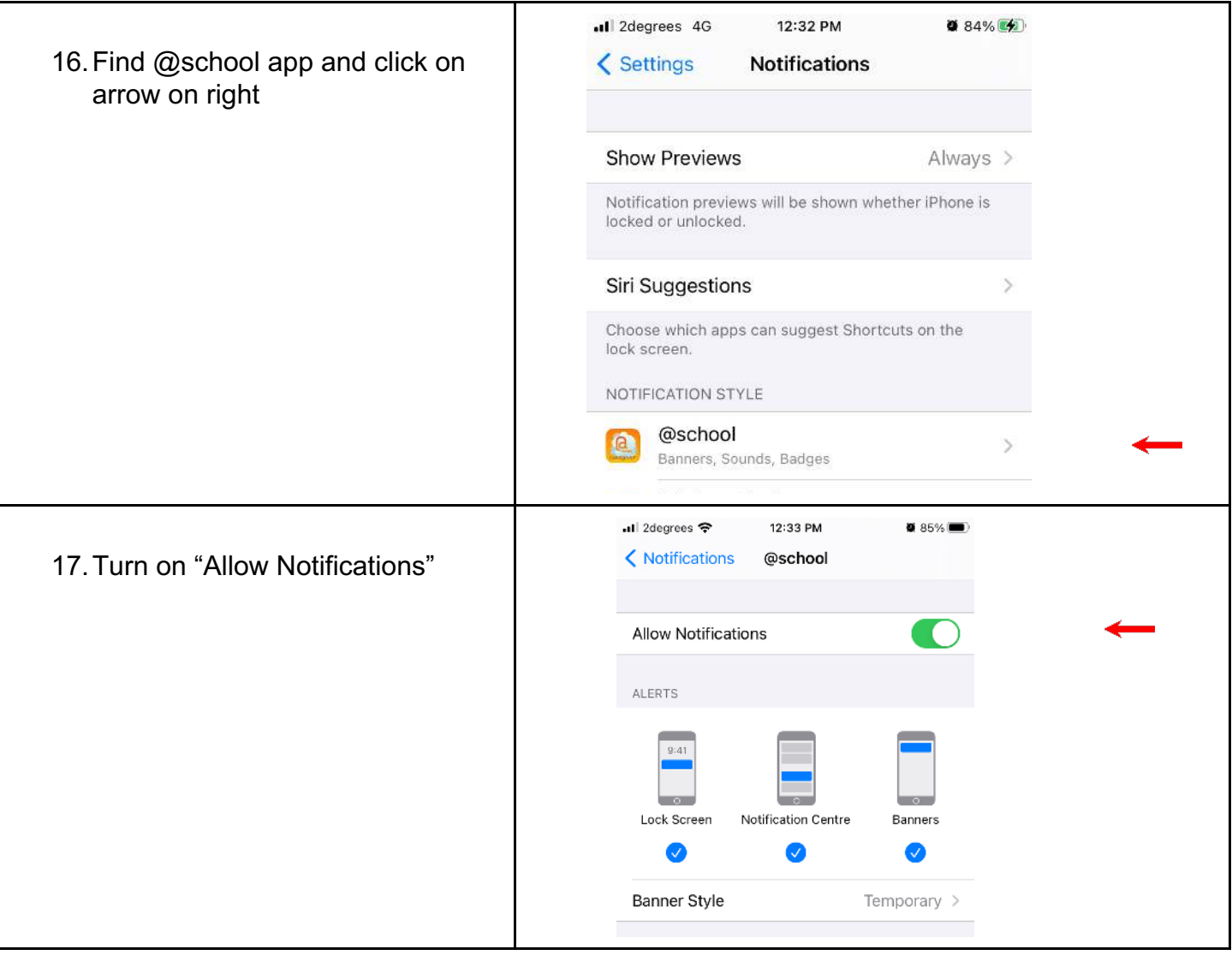